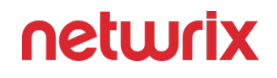

# **2024**

# Netwrix Auditor v10.7

6160 Warren Parkway, Suite 100, Frisco, TX 75034 | (949) 407-5125

### netwrix

### **Legal Notice**

The information in this publication is furnished for information use only, and does not constitute a commitment from Netwrix Corporation of any features or functions, as this publication may describe features or functionality not applicable to the product release or version you are using. Netwrix makes no representations or warranties about the Software beyond what is provided in the License Agreement. Netwrix Corporation assumes no responsibility or liability for the accuracy of the information presented, which is subject to change without notice. If you believe there is an error in this publication, please report it to us in writing.

Netwrix is a registered trademark of Netwrix Corporation. The Netwrix logo and all other Netwrix product or service names and slogans are registered trademarks or trademarks of Netwrix Corporation. Microsoft, Active Directory, Exchange, Exchange Online, Office 365, SharePoint, SQL Server, Windows, and Windows Server are either registered trademarks or trademarks of Microsoft Corporation in the United States and/or other countries. All other trademarks and registered trademarks are property of their respective owners.

### **Disclaimers**

This document may contain information regarding the use and installation of non-Netwrix products. Please note that this information is provided as a courtesy to assist you. While Netwrix tries to ensure that this information accurately reflects the information provided by the supplier, please refer to the materials provided with any non-Netwrix product and contact the supplier for confirmation. Netwrix Corporation assumes no responsibility or liability for incorrect or incomplete information provided about non-Netwrix products.

©2024 Netwrix Corporation. All rights reserved.

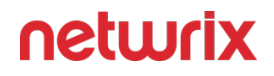

## Table of contents

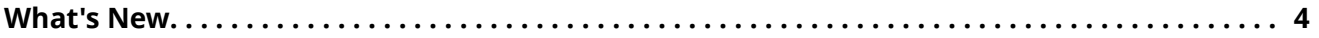

### netwrix

### **What's New**

<span id="page-3-0"></span>The following information highlights the new and enhanced features introduced in this Netwrix Auditor 10.7 version.

### New Features

#### **Integration with Netwrix Privilege Secure**

Netwrix Auditor is able to store its collection credentials in Netwrix Privilege Secure, making the usage of Auditor more secure.

#### **Data sensitivity tags in searches and alerts for NetApp, Qumulo, and Synology**

Data sensitivity tags in searches and alerts enable customers using NetApp, Qumulo, and Synology systems to reduce the time to detect incidents involving sensitive data and accelerate the response to these kinds of threats. They can set up alerts that will be triggered whenever sensitive documents are accessed, modified or deleted, or filter out all activity that isn't related to sensitive data.

#### **New sensitive data-related risks for SharePoint Online**

Three new risks help users secure their overexposed sensitive data in SharePoint Online (NDC is required). The new risks include:

- Sensitive files shared with anonymous users
- Sensitive files shared with external users
- Sensitive documents accessible by everyone

#### **New Exchange Online report to ensure the confidentiality of sensitive email communications**

This new state-in-time report shows all Exchange Online mailboxes with forwarding enabled, including details on whether the recipient is an internal or external user. Customers can use

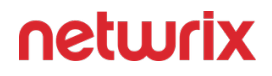

this report to review forwarding rules, detect Business Email Compromise (BEC) attacks, and mitigate the risk of ongoing data leakages.

### **More informative subject lines in email notifications**

The subject line of email alerts may include the who, what, or where details of an alerted activity. For example, the subject line of an email alert will be "*J.Doe has added M.Smith to Domain Admins*" instead of "*User has been added to a privileged group*".

### Major Enhancements

- Download and read actions in SharePoint Online reports can be easily differentiated.
- Configuration of government Microsoft 365 tenants became easier.
- Modern authentication options for email notifications are supported.
- Option to save and send a report at the same time.
- Support for various new network devices, NAS, and database versions.

Numerous additional enhancements have been made to improve administration, performance, and security.

## Bug Fix List

See the [Netwrix Auditor v10.7 Bug Fix List](https://helpcenter.netwrix.com/bundle/Auditor_10.7_ReleaseNotes/resource/Netwrix_Auditor_10.7_BugFixList.pdf) PDF for a list of bugs fixed in this version.